## **New Borrower Customer Service Guide**

Before calling Virginia Housing, have your loan number and Social Security number available, so that we can quickly and easily find your information.

# Call Customer Service 800-235-6938

Virginia Housing's Customer Service team is available 8 a.m. to 6 p.m., Monday through Friday.
Our offices are closed on all state and federal holidays.

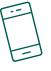

#### **Call Customer Service to:**

#### Make a phone payment.

Press 2 to be transferred to Virginia Housing's payment processing vendor, or call 877-849-7060.

#### Check your loan balances and recent payment information.

▶ Press 1, enter your loan information, then press 2.

#### Find addresses and fax numbers.

- Press 1, enter your loan information, then press 5.
  - Press 1 for instructions on where to mail your monthly payment.
  - Press 2 for hazard/homeowner's insurance correspondence.
  - Press 3 for real estate tax correspondence.
  - Press 4 for all other written or faxed correspondence.

## Get instructions to pay your mortgage by Western Union or MoneyGram.

- Press 1, enter your loan information, then press 1.
  - Press 3 for Western Union instructions.
  - Press 4 for MoneyGram instructions.

#### Find Virginia Housing's overnight delivery address.

▶ Press 1, enter your loan information, press 1, then press 2.

#### Reverse a double payment.

 Press 1, enter your loan information, then press 0 to speak with a Customer Service Representative.
 Please note a double payment may not be reversed before it is processed.

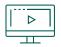

Login to the online mortgage website anytime at: VirginiaHousing.com/ManageYourMortgage.

### Use the online mortgage website to:

#### Confirm your most recent payment.

Click My Loan, then Mortgage History.

#### Enroll in automatic payments.

Click Payments, then Autopay. Enter and submit the requested payment information.

## Need to order an appraisal, deed of trust, copy of your mortgage note, or settlement statement?

► Contact Customer Service by phone.

Please note that there is a \$5 fee per document requested.

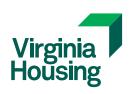

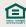